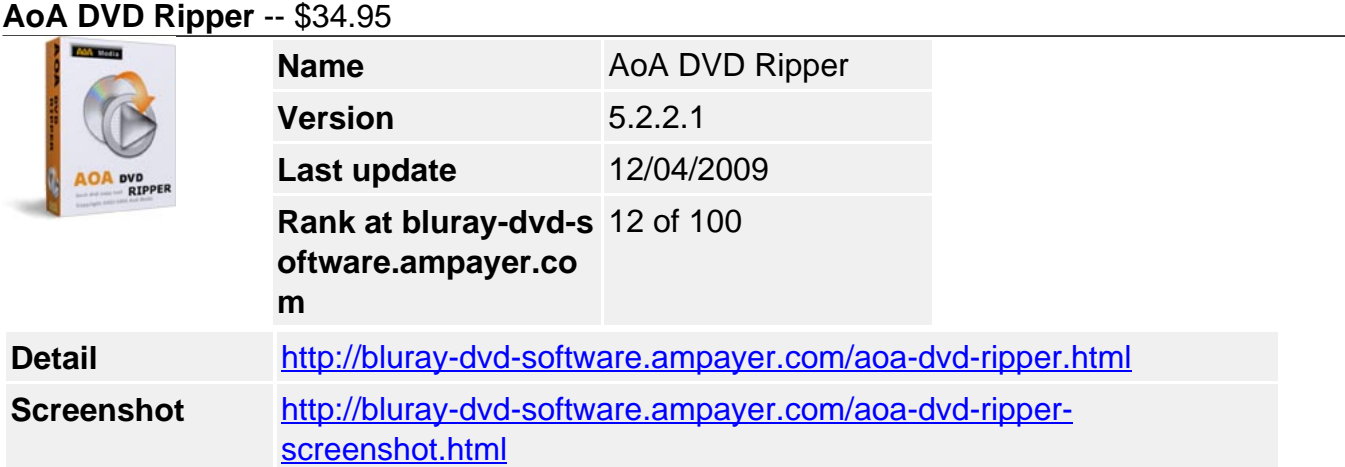

**AoA DVD RIPPER** provides a fast and easy way to convert your DVD movies or just the parts of the movie that you want. It copies in high quality AVI (DivX, XviD...), MPEG (MPEG-1, MPEG-2), WMV, 3GP, MP4, Flash Video (\*.flv), VCD and SVCD formats. It also extracts audio tracks from DVD movies (to WAV).

With AoA DVD Ripper, you can take your DVD movies on the plane, train or automobile, watch them on your computer, laptop, iPod, PSP or the following pocket devices on vacation, at work or at school, no need to take DVD discs!

## **Get other version here:**

**DVD COPY + DVD RIPPER \$**58.90 [Buy now](https://secure.avangate.com/order/product.php?PRODS=1195509&QTY=1&AFFILIATE=6465)

**DVD RIPPER + DVD Creator \$**52.90 [Buy now](https://secure.avangate.com/order/product.php?PRODS=1199917&QTY=1&AFFILIATE=6465)

**DVD RIPPER + Video Converter \$**52.90 [Buy now](https://secure.avangate.com/order/product.php?PRODS=1199918&QTY=1&AFFILIATE=6465)

**DVD Ripper + iPod/PSP/3GP/MP4 Converter \$**49.90 [Buy now](https://secure.avangate.com/order/product.php?PRODS=1199919&QTY=1&AFFILIATE=6465)

**AoA Power Package \$**109.80 [Buy now](https://secure.avangate.com/order/product.php?PRODS=1199916&QTY=1&AFFILIATE=6465)

## **Output Various Popular Formats**

- Convert recorded DVD to Windows Media Player compatible.
- Convert DVD to AVI (DivX, XviD...).
- Convert DVD to MPEG1/VCD PAL/NTSC.
- Convert DVD to MPEG2/SVCD PAL/NTSC.
- Convert DVD to WMV (Zune, Pocket PC, XBOX 360, Archos Media Player, HP iPAQ Pocket PC, Creative Zen Vision...).
- Convert DVD to iPod / iPod Touch / iPhone / Apple TV.
- Convert DVD to PSP.
- Convert DVD to MP4.
- Convert DVD to Apple TV.
- Convert DVD to Flash (DVD to FLV) so that you can deliver movies over the Internet.
- Convert DVD to 3GP.
- Convert DVD to WAV Extract audio tracks from DVD. Alternately, AoA DVD Ripper's Movie Clip feature can be used to save any portion of the audio of a DVD or the entire audio content.

## **More Easy Settings You Can Customize...**

• Specify different output format for each task.

- Rename output movie title.
- Remove unwanted subtitles and audio tracks.
- Make the output size fit in a 74-Minute/80-Minute CD.
- Play back while ripping, so that you can see which part of the movie is being processed.
- Disable audio.
- Automatically shut down the computer when done.

## **system requirements**

Win98,WinXP

Powered by [Blu-ray/DVD Software](http://bluray-dvd-software.ampayer.com) http://bluray-dvd-software.ampayer.com